### *4.1 Valid Postcodes Options*

A comma separated list of postcodes (e.g. UK). Postcodes can be defined using PCRE regular expression character classes.

See:<http://php.net/manual/en/regexp.reference.character-classes.php> This can be used to define a shipping method available in a number of different areas as shown in the following UK postcode example:

Specific configuration Valid postcodes (UK) SW1[4-9],EX2[0-4],PL3[0-2],RG40, RG5[0-3],EC1A9BB Ignored if postcodes Yes No match elsewhere

SW1[4-9],EX2[0-4],PL3\s,PL3[0-2],RG49,RG5[0-3],EC1A9BB

The \s (lower case) is used differentiate the PL3 area code from PL3? area codes. I.E. PL3 without the \s will match all area codes PL3, PL30, PL31 through to PL39!

Postcodes can be comma (,) or space ( ) separated. After saving they are returned space separated. To include a space in a postcode you must use \s as described below.

Note that the following example is not equivalent to the above and will misbehave:

SW[14-19],EX[20-24],PL3,PL[30-32],RG[49-53],EC1A9BB

As normal regular expression syntax the backslash  $(\cdot)$  has a special meaning. The following are supported:

- $\text{A single space} \text{as illustrated above}$
- $\ddot{d}$  A single number digit e.g. B $\ddot{d}$  is equivalent to B[0-9]
- $\wedge$  A single alphabetic character e.g. B $\ddot{\phi}$  is equivalent to B[A-Z]

#### **4.1.1 Ignore If Postcodes**

The 'ignored if' feature requires the shipping methods in the administration listing to be correctly ordered, they are processed in the order displayed. If this feature is set to 'Yes' then the shipping method will not be available if a higher priority method (in display order) with a matching postcode is already available. The 'Valid postcodes' field can be left empty.

#### **4.1.2 Complex Postcode Criteria** *(PCRE Regular Expressions)*

The criteria shown above are only simple examples of what is possible, and are suitable for many situations. A more complex criteria to exclude most Scottish Islands & Highlands, Shetland, Isle of Man and Northern Ireland could look like this:

(?!AB3[1-8]|AB4[0-9]|AB5[0-6]|BT|IM|IV|KA[1-9]|KA1[0-9]|KA2[68]|KA[3-9][0-9]|KW[0-9]|PA[2-9]|PH[4-9]|ZE)

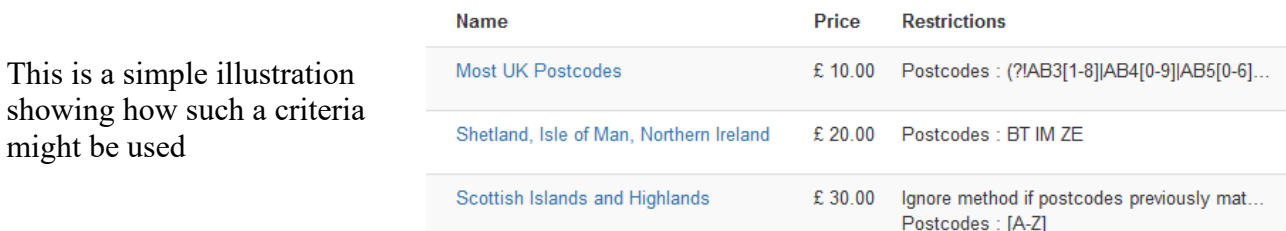

#### **4.1.3 Matching no Postcode in Address Scenario**

This can be achieved by entering a single dollar (\$) for the postcode as shown in this scenario. Such a *Read Only* shipping method may, depending on your Hikashop checkout configuration, appear when the customer first enters the checkout and their shipping address is not known. Such a scenario can be useful if you have *No Shipping Method found* messages when first entering checkout.

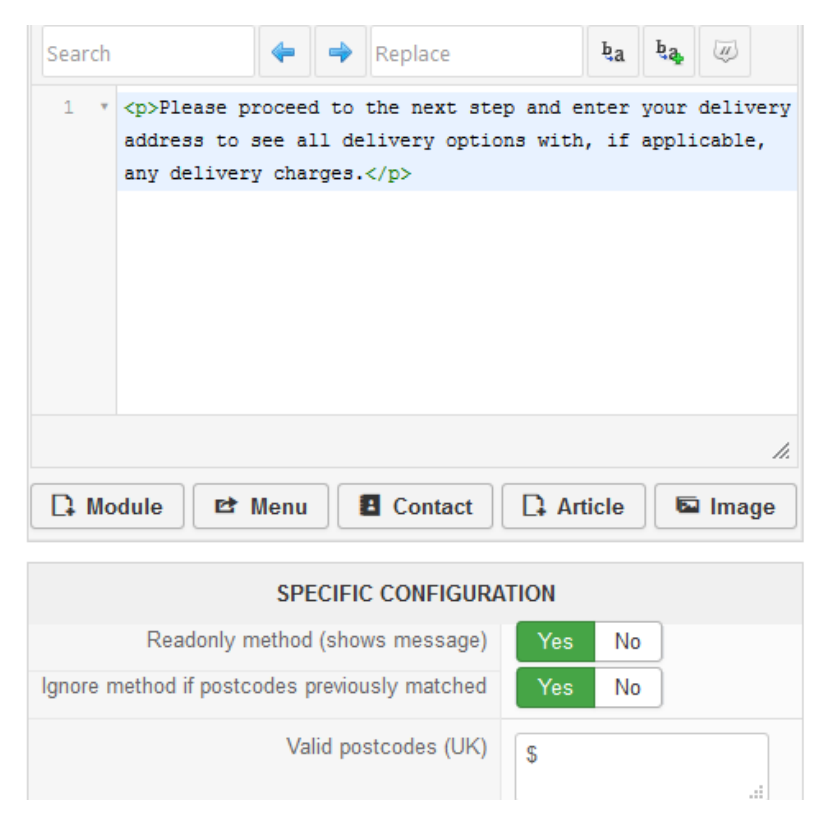

#### **4.1.4 Matching any Postcode**

Any of the following postcode criteria can be used to match an address containing a postcode.

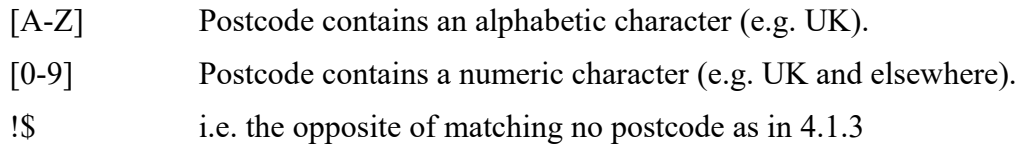

#### **4.1.5 Matching both any Postcode or no Postcode**

The following postcode criteria will match any address regardless of whether it does or does not contain a postcode. Often used with the *Read Only* shipping method feature as a catch all criteria.

\$,[A-Z] The comma separator is equivalent to a space.

#### **4.1.6 UK Postcodes for Scottish Islands, Highlands and Offshore Locations**

These postcode criteria maybe useful if you have difficulty delivering to some of these.

AB3[1-8] AB4[0-9] AB5[0-6] BT GY IM IV[1-9] JE KA[1-26] KA[28-99] KW[1-9] PA[2-9] PH[4-9] PO3[0-9] PO4[0-1] ZE

### *4.2 Administrator Plugin Listing*

When using the Valid Postcodes feature a summary of the valid postcodes will appear in the *Restrictions* column of the *Shipping Methods* listing. You can click on, or hover over, the summary to show a listing of all the valid postcodes.

Above the postcode method listing there is an additional *Enter Postcode* search field. You can use this to test your postcode criteria – enter a postcode (or first part) and see if the available shipping methods listing meets your expectations.

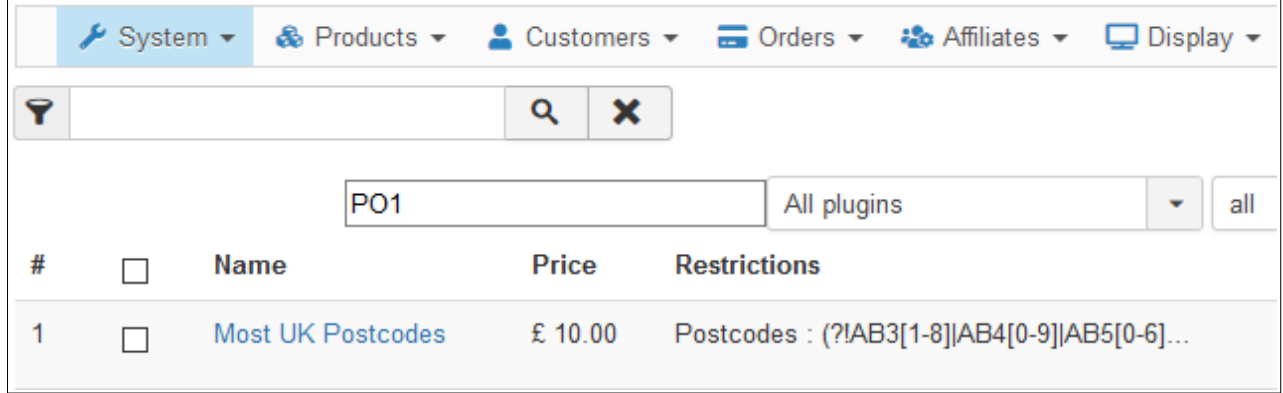

### *4.3 Numeric Postcodes*

These work the same way as described above except that:

- They can be used with the built-in Hikashop minimum / maximum postcode restriction.
- A negate feature allows all postcodes in the minimum / maximum restriction EXCEPT for those listed.

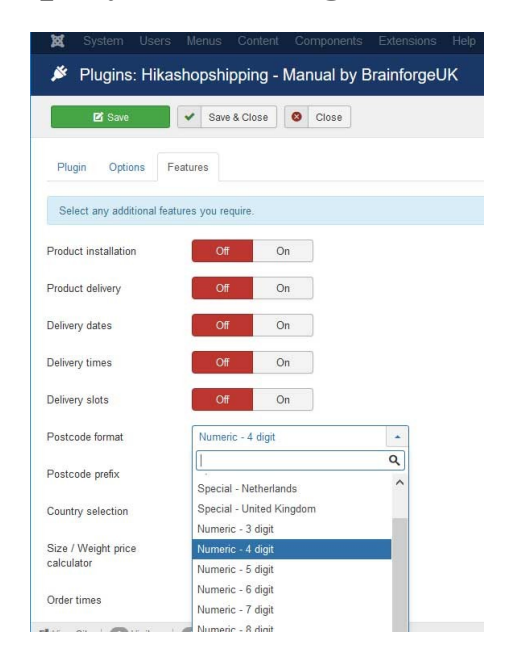

### *4.3.1* **Numeric Postcode Negate Feature 1**

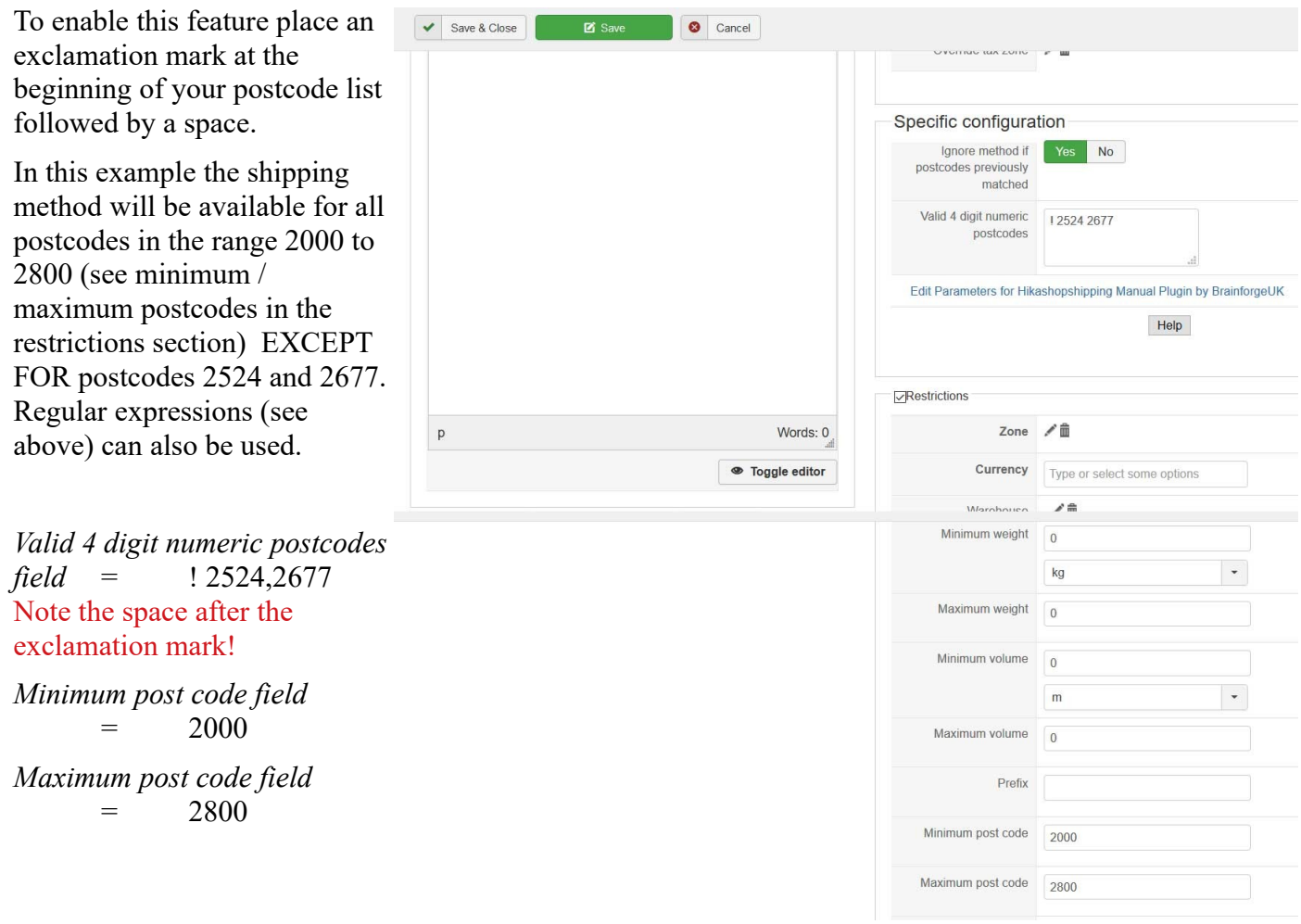

#### *4.3.2* **Numeric Postcode Negate Feature 2**

This similar to *Numeric Postcode Negate Feature 1* described above except that you do not need to enter the postcode range in the *Restrictions* section. This can make future maintenance easier as all the postcode criteria will be on one place.

The equivalent *Valid 4 digit numeric postcodes field* value will be =

!2524 !2677 2[0-7][0-9][0-9] 2800

Note there must be no space after any of the exclamation marks! The postcodes are processed from left to right. Postcodes get rejected first before any valid matches are found.

#### *4.4 Netherlands Postcodes*

 $\Gamma$ 

This screenshot illustrates a few possibilities.

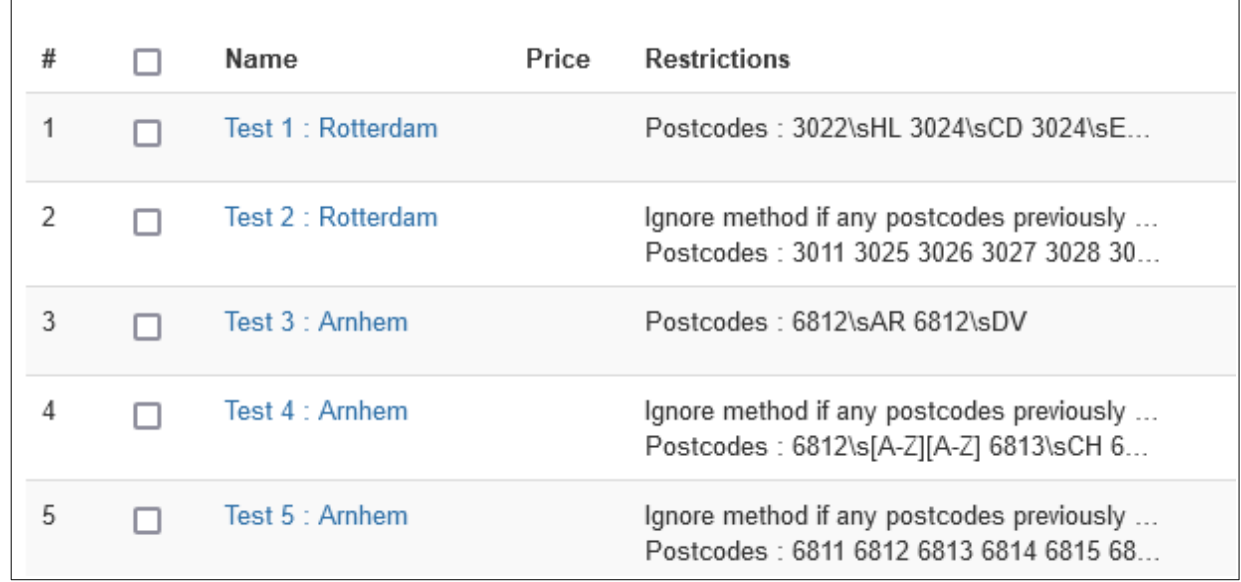

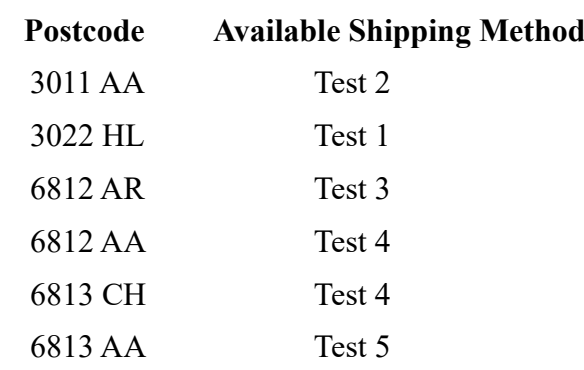

In **test 2** postcodes 3025 3026 3027 30… are all entered separately. It is often better to simplify such to : 302[5-9]

Similarly in **test 2** instead of entering 6811 6812 6813 6814 68… Simplify this to : 681[0-9]

٦

### **5 Useful Information**

### *5.1 Postcode Example for Scottish Highlands & Islands*

AB3[1-8] AB4[0-9] AB5[0-6] IV[1-9] KA1 KA[3-9] KA2[0-6] KA2[89] KW[1-9] PA[2-9] PH[4-9] ZE This matches all KA except KA27!

#### *5.2 Postcode Example for UK Islands*

GY JE IM